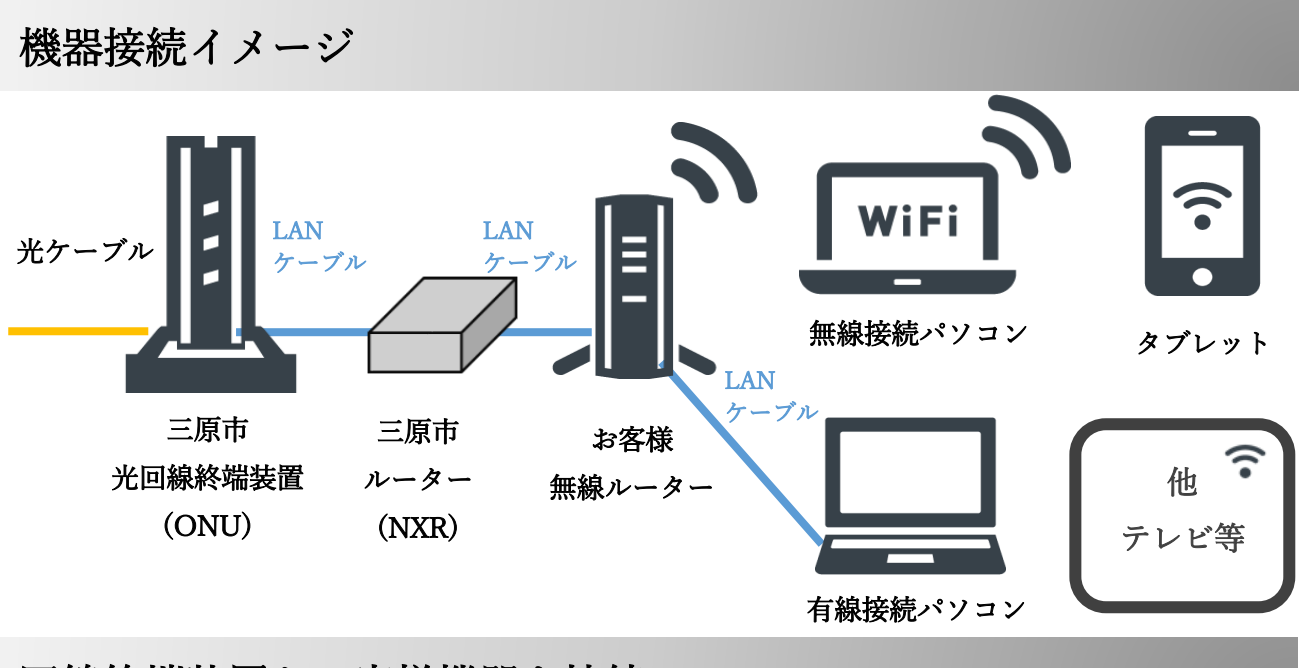

回線終端装置とお客様機器を接続

NXR-G100 をご利用のお客様

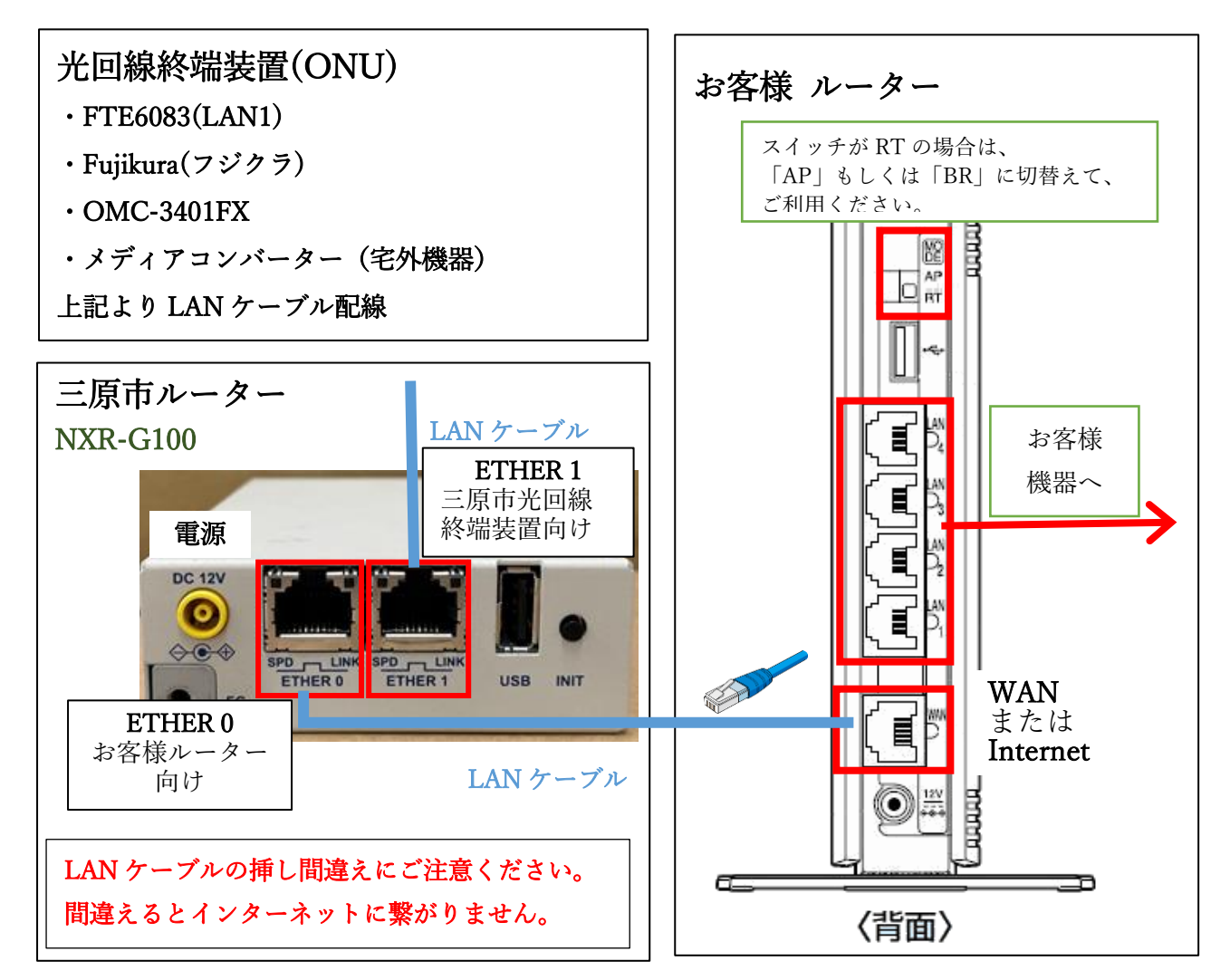

# 回線終端装置の状態と確認

### 三原市ルーター(NXR-G100)

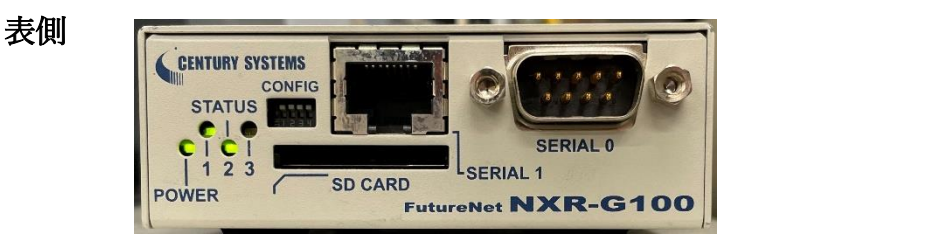

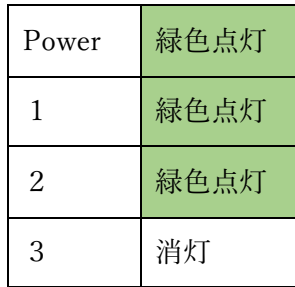

#### 裏側

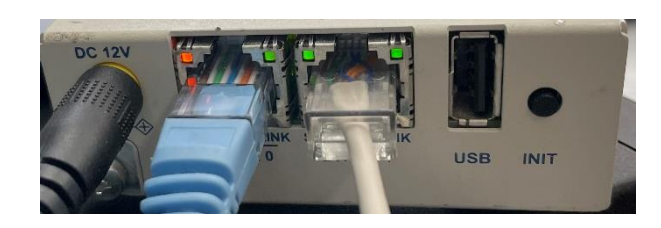

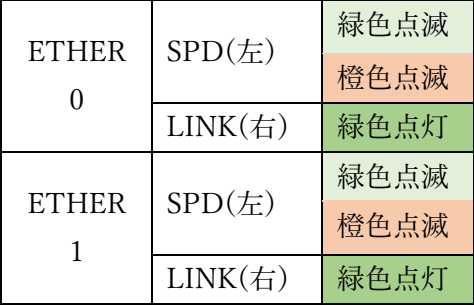

## 回線終端装置の再起動

再起動は、電源部のコードを抜き差ししていただくか、コンセント部を抜き差しします。 上記の図「回線終端装置の状態と確認」の状態となりましたら、起動は完了となります。

# インターネットに繋がらない場合のご確認

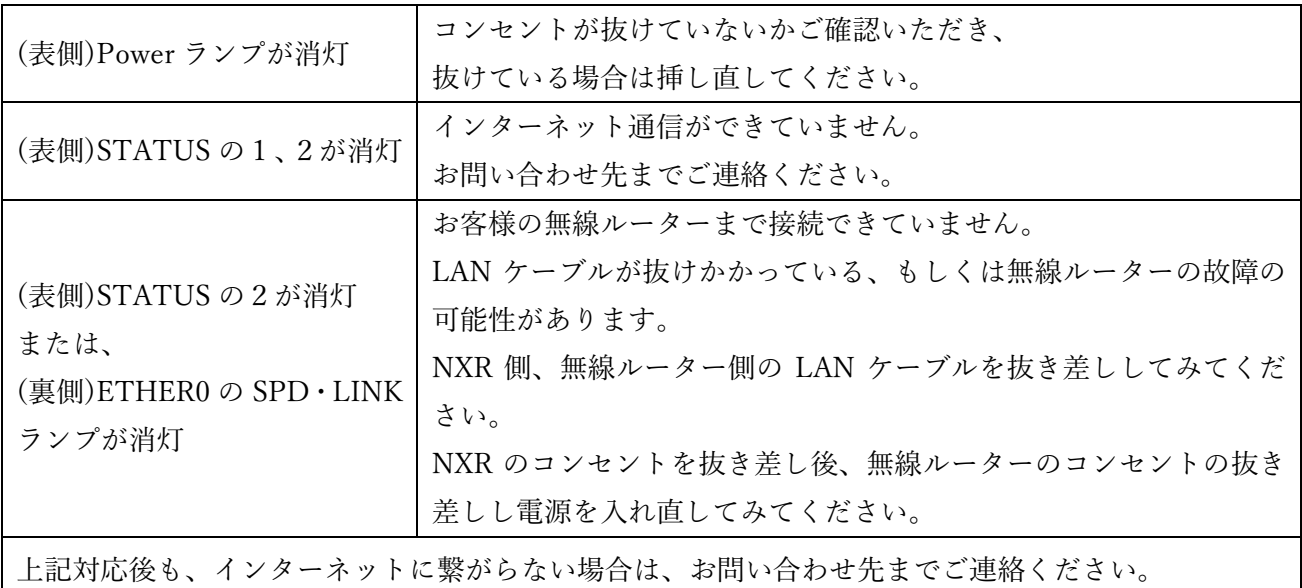

# お問い合わせ

株式会社 MCAT(エムキャット) 〒723-0016 広島県三原市宮沖 5 丁目 8 番 15 号 TEL : (0848) 63 - 8600 E-mail : info@mcat.co.jp 営業時間 : 平日 9:00 ~ 18:00